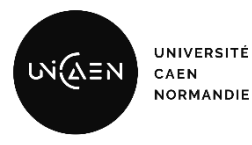

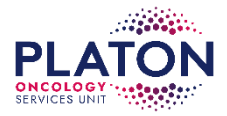

# Demande de services auprès de la plateforme

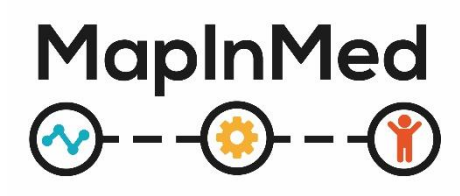

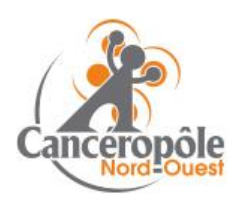

Version du 19.09.2023

# Table des matières

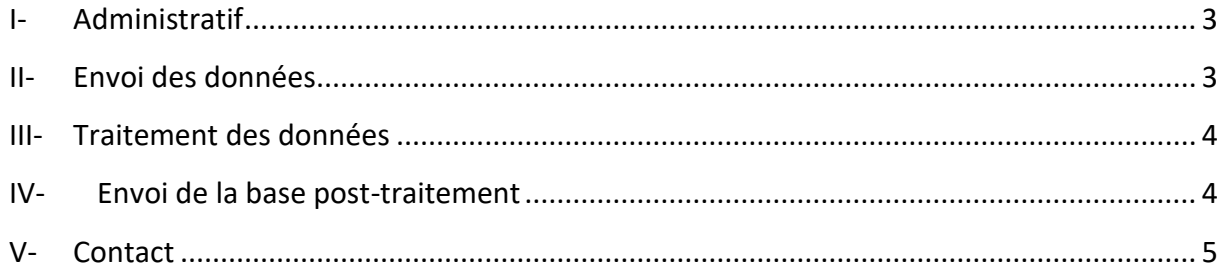

#### <span id="page-2-0"></span>**I- Administratif**

Toute demande nécessite de remplir les formulaires dédiés (formulaire de demande d'utilisation des services de la plateforme <https://enquetes.unicaen.fr/index.php/257925?lang=fr> et conditions d'utilisation) disponibles sur le site de la plateforme [https://mapinmed.unicaen.fr.](https://mapinmed.unicaen.fr/) Un protocole de recherche du projet doit également être envoyé à Ludivine Launay à l'adresse ludivine.launay@unicaen.fr. Il est rappelé que cette demande implique d'avoir l'autorisation de la CNIL. Un exemplaire de cette autorisation devra être retourné à la même adresse. **La mise en place d'une convention et la réalisation du travail ne seront effectuées qu'à réception de ces documents.**

#### <span id="page-2-1"></span>**II- Envoi des données**

Le fichier sera envoyé au format **.XLS/.XLSX**, **.CSV** ou **.TXT**.

Les données devront comporter les champs suivants :

- Identifiant de l'individu (format texte)
- Numéro de voie
- Suffixe de la voie
- Type de la voie
- Nom de la voie
- Complément d'adresse
- Commune
- Code postal (format texte)
- Code insee (format texte)

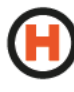

En cas de demande de calcul de distance, les points de destination (médecins, centres hospitaliers…) devront faire l'objet d'un fichier séparé comprenant les mêmes champs que ceux-ci-dessus.

Les coordonnées géographiques peuvent également être fournies si vous souhaitez le rapprochement d'un outil fourni par la plateforme (European Deprivation Index, distance …). Dans ce cas, précisez la projection utilisée.

 $\Rightarrow$  Si nécessaire, merci d'ajouter un descriptif des champs contenus dans la base.

Conformément aux **exigences de la CNIL**, les données devront être chiffrées à l'aide de la clé de cryptage de la plateforme MapInMed (clé également disponible sur le site internet à l'url : https://mapinmed.unicaen.fr/procedure-de-demandes/). Un tutoriel expliquant la procédure est également mis à disposition sur le site.

Celles-ci sont à envoyer à Ludivine Launay par mail à l'adresse dédiée suivante : [ludivine.launay@unicaen.fr.](mailto:ludivine.launay@unicaen.fr)

Ceux-ci peuvent être contenus dans un champ unique (s'il est impossible de les dissocier)

### <span id="page-3-0"></span>**III- Traitement des données**

Le temps nécessaire à la géolocalisation est dépendant du/de la :

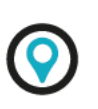

- Département concerné
- Qualité des données (adresse complète, fautes d'orthographe, complément d'adresse dans un champ séparé…)
- Taille de la base

Celui nécessaire au calcul des distances est dépendant du/de la :

- Type de distance demandé (destination la plus proche, destination particulière…)
- Taille de la base

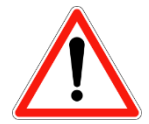

Il est par conséquent nécessaire d'anticiper vos demandes afin d'assurer un délai minimal au traitement de votre base selon sa taille et de vous assurer de la disponibilité de la plateforme.

#### <span id="page-3-1"></span>**IV- Envoi de la base post-traitement**

Une fois le travail effectué, les données seront envoyées au demandeur au format **.XLS/.XLSX** (ou **.CSV ou .ACCDB** pour les bases de taille supérieure) après cryptage au moyen d'une **clé fournie** par ce dernier **avec l'envoi de la base** à traiter.

Celles-ci comprendront :

- Adresse corrigée
- Coordonnées (X, Y)
- Précision de la géolocalisation (niveau de localisation, score d'appariement)
- IRIS avec son type et l'année des limites géographiques
- EDI ainsi que la version de ce dernier (années de l'enquête européenne EU-SILC et du recensement)
- Quintiles (nationaux) de l'EDI
- Indicateurs d'accessibilité (selon la demande)

Pour les données de France Métropolitaine, les coordonnées (X,Y) sont celles issues d'un système de coordonnées projetées en Lambert 93 conformément à la directive INSPIRE.

## <span id="page-4-0"></span>**V- Contact**

Pour toutes informations complémentaires, merci de bien vouloir prendre contact avec : Ludivine Launay

 $\begin{array}{|c|c|c|c|c|c|c|c|c|} \hline \textbf{0} & \textbf{0} & \textbf$ 

⊠ [ludivine.launay@unicaen.fr](mailto:ludivine.launay@unicaen.fr)